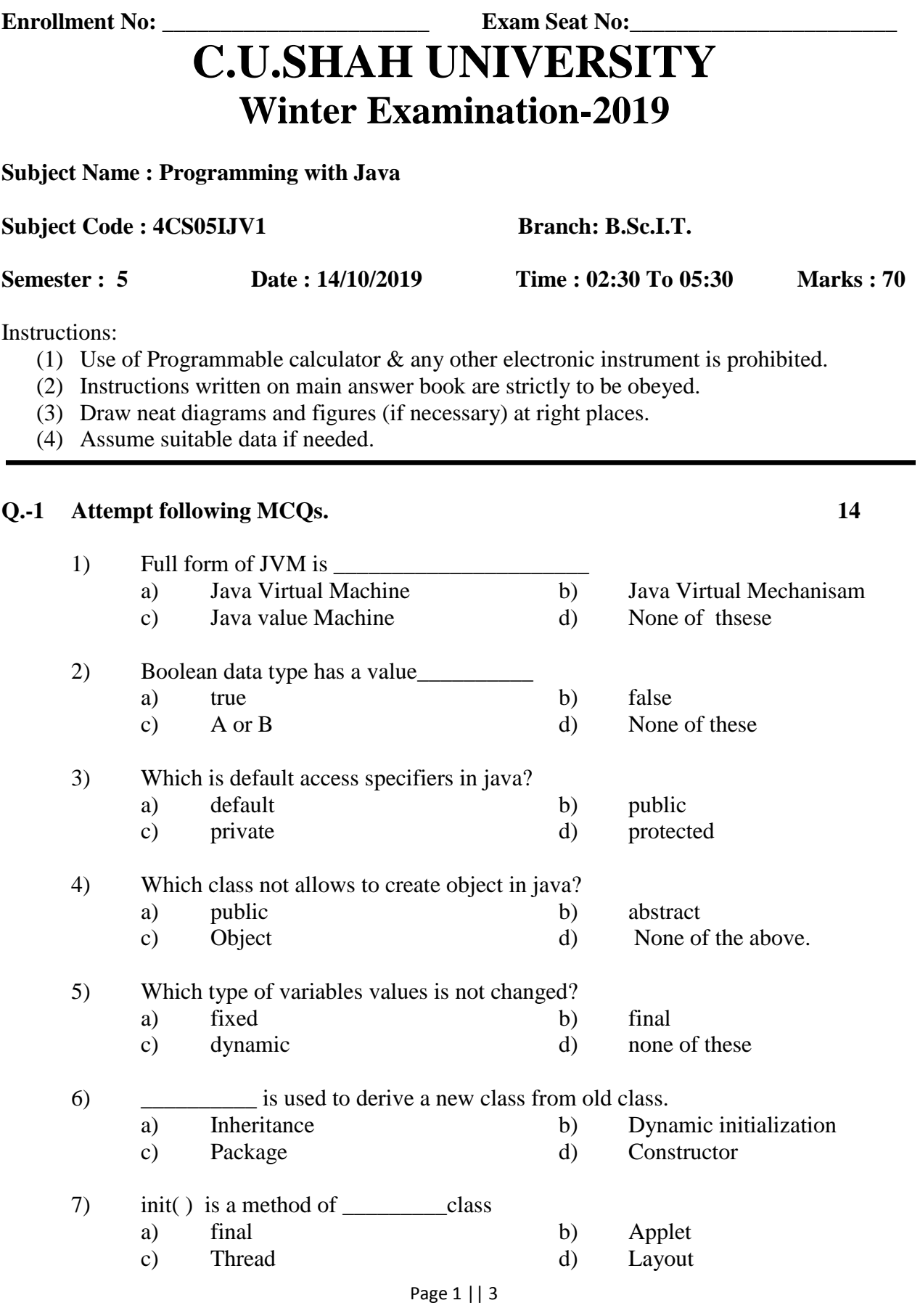

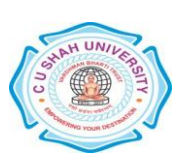

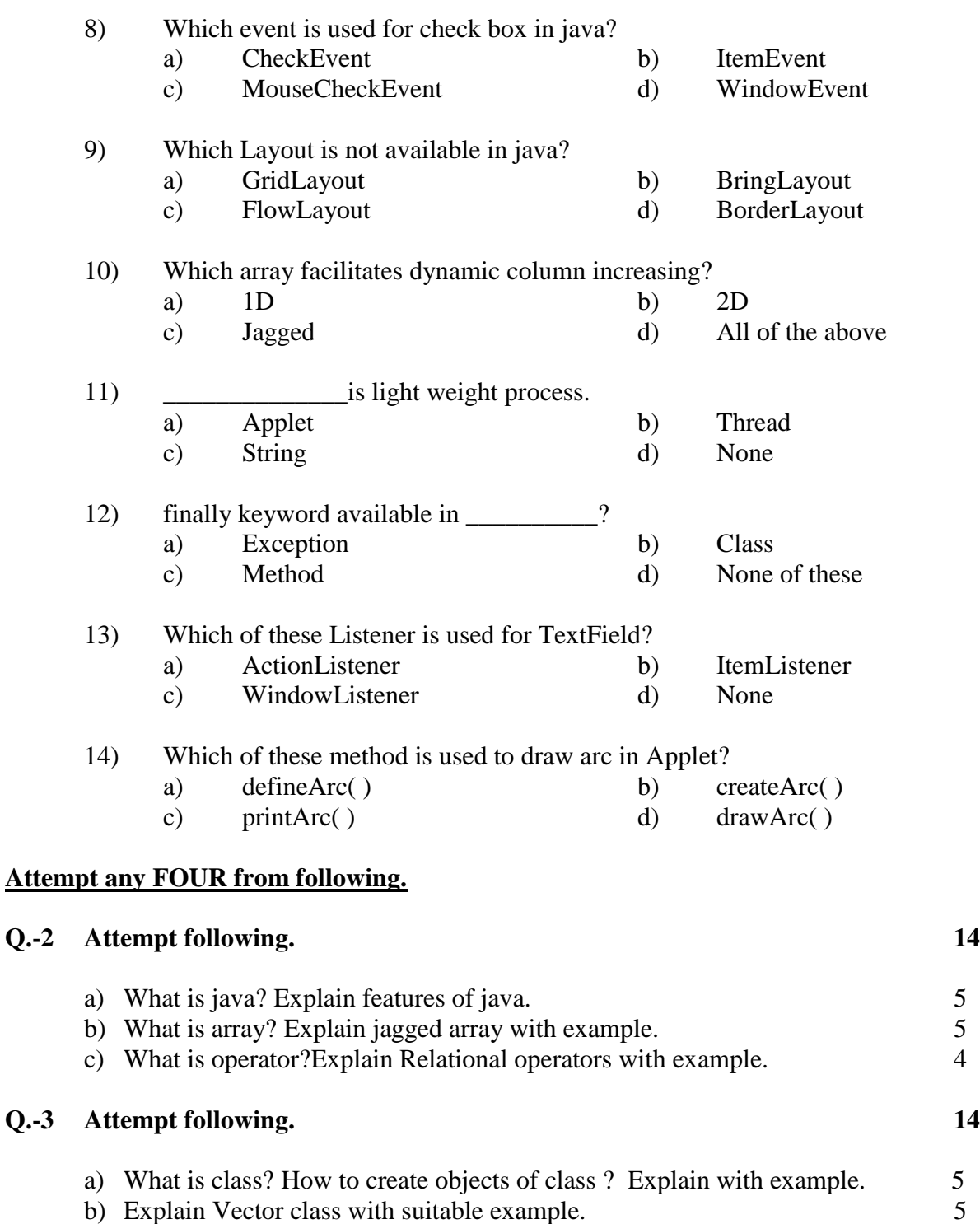

## **Q.-4 Attempt following. 14**

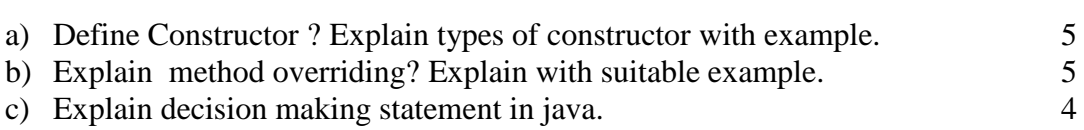

c) Explain final with suitable example. 4

## Page 2 || 3

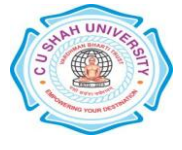

## **Q.-5 Attempt following. 14**

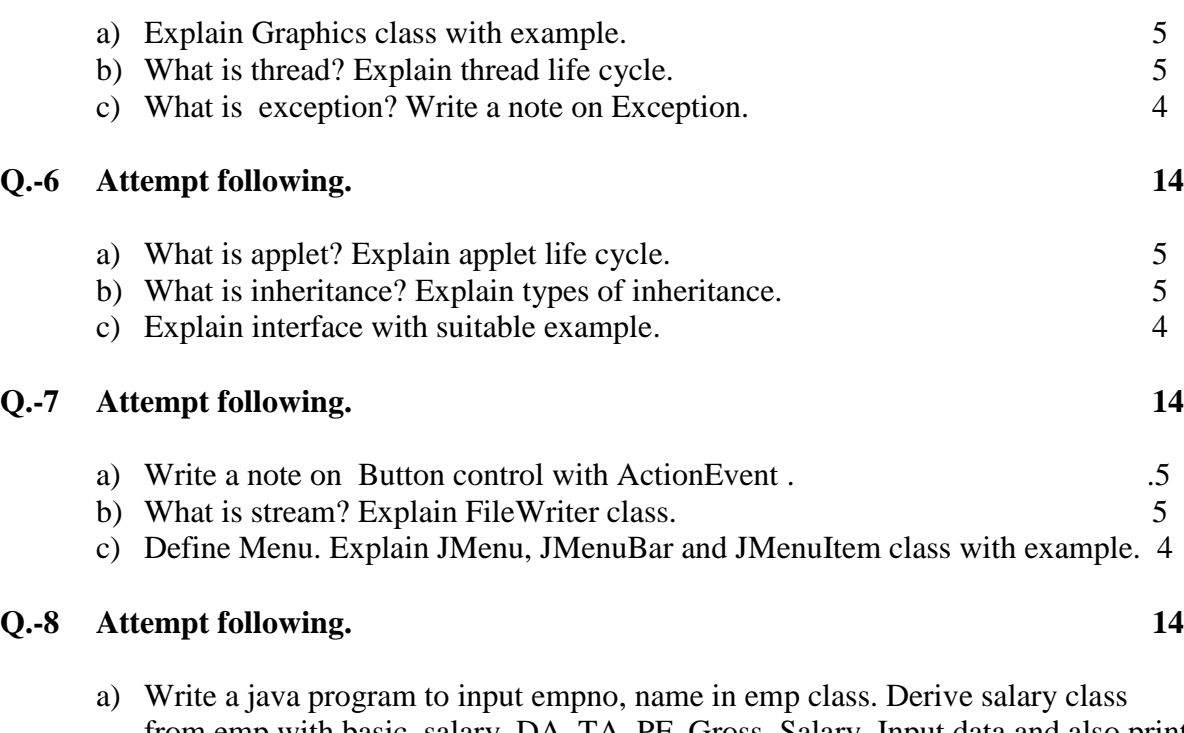

from emp with basic\_salary, DA, TA, PF, Gross\_Salary. Input data and also print data by using following equations with single inheritance.

 $DA = basic\_salary * 0.25$  $TA = basic\_salary * 0.10$  $PF = basic\_salary * 0.05$  $Gross\_salary = basic\_Salary + DA + TA - PF$  7

b) Write a program to find minimum number using applet. (Note: MIN is command button) 7

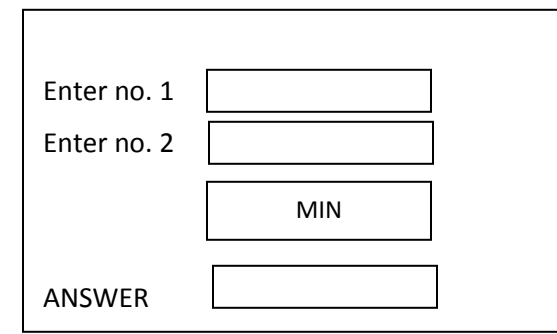

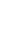

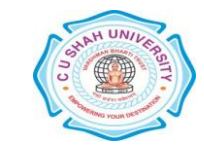

Page 3 || 3